## **LXDEsktop-Lite - Изменение # 82: Собрать легкую версию LO (OOo)**

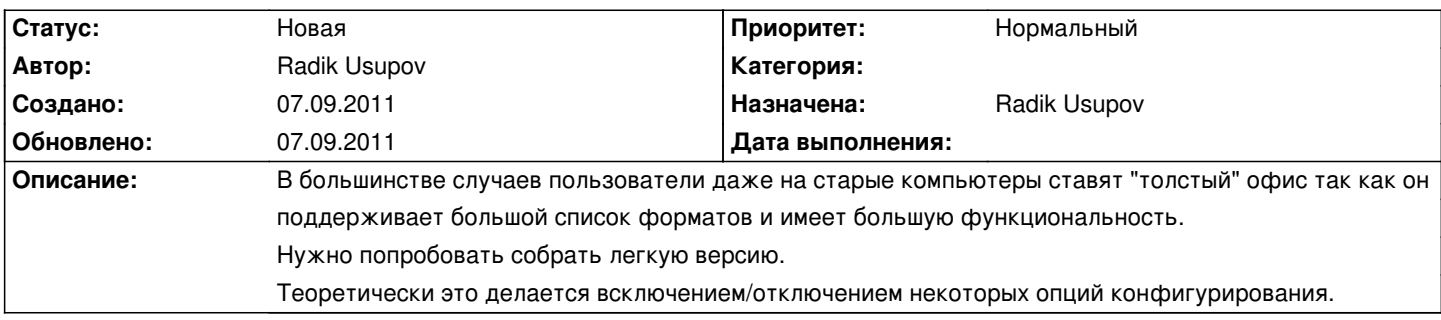

**История**